**بسم االله الرحمن الرحیم** 

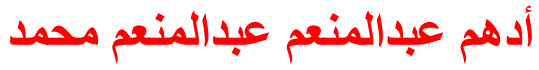

adhhmnet@yahoo.com

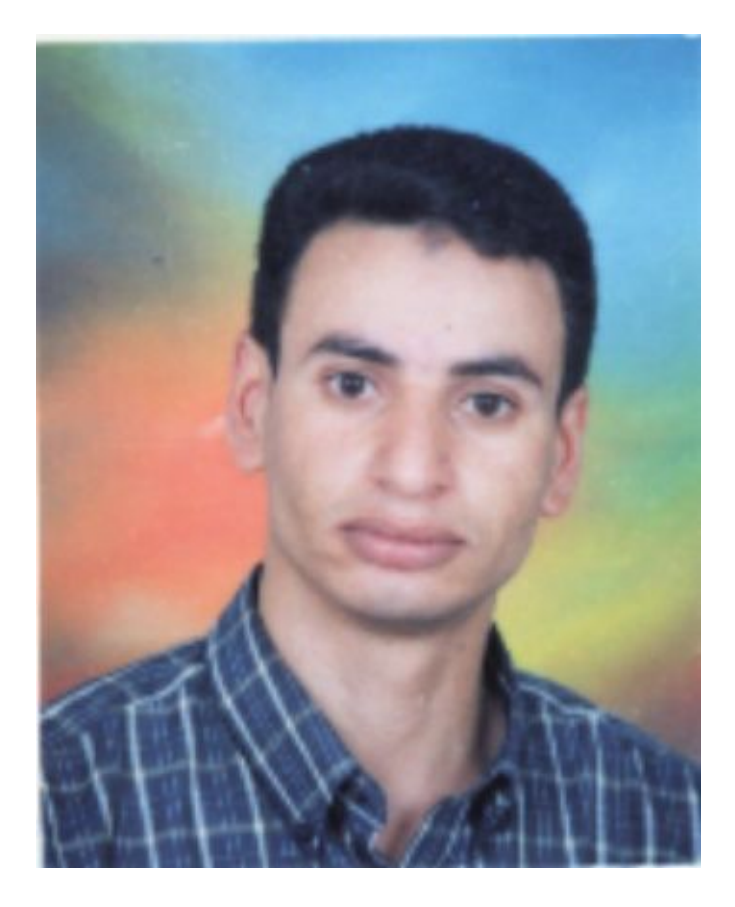

ولد بقریة المزالوة – محافظة سوھاج – جمھوریة مصر العربیة فى الثالث من مایو(آیار)١٩٧٢ حاصل على معھد فنى صناعى بتقدیر عام جید جداً ١٩٩٦م . إلتحق بكلیة الھندسة قسم كھرباء – جامعة أسیوط ١٩٩٧م ترك الكلیة وإلتحق بالخدمة العسكریة سنھ ٢٠٠٠م إلتحق بعمل فى مركز معلومات التنمیة المحلیة ٢٠٠٢م وحتى الآن . یعشق الإلكترونیات ویھوى الحاسب الآلى ، وإلیكم بعض الأعمال-: -١ تصمیم جھاز إختبار یشمل الآتى-:

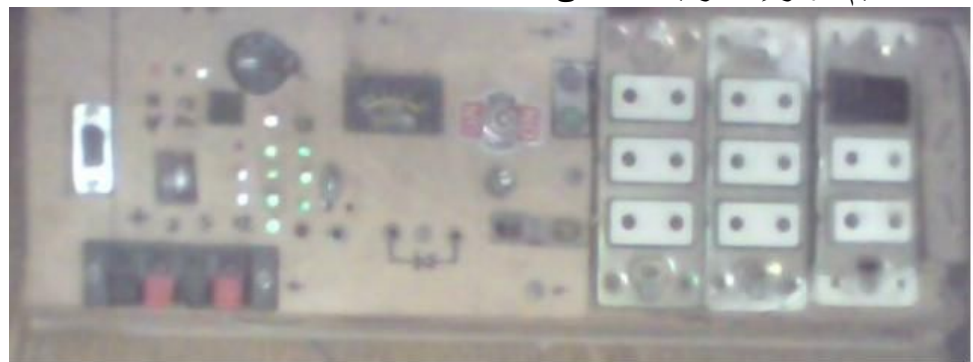

 $\mathcal{N}$ 

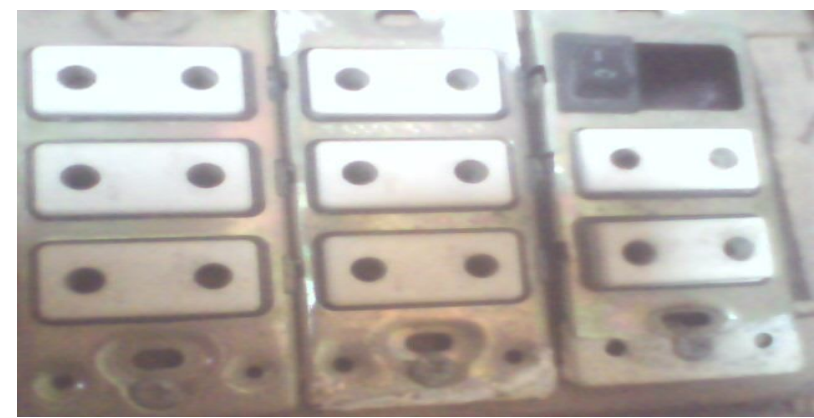

١ – عدد ٢ مقبس توالى مع مصباح كھربى ٢٠٠وات ، ٦٠وات لإختبار دواءر القصر. ٢ – عدد ٦ مقبس مصدر كھربى ٢٢٠فولت .

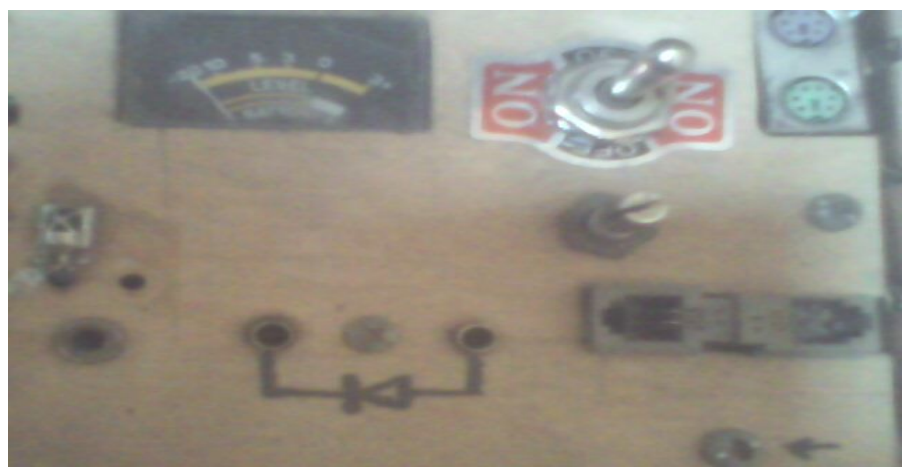

- ٣ عدد ١ مقبس 2PSلإختبار سلامة توصیل كابل لوحة المفاتیح .
	- ٤ عدد ١ مقبس 2PS لإختبار سلامة توصیل كابل لوحة الفأرة .
- ٥ عدد ٢ مقبس RJ لإختبار كابل التلیفون ذو ٤ أطراف توصیل .
- ٦ عدد ٢ مجس قیاس صحة توصیل الخطوط وقیاس الثنائى (Buzzer (.
- ٧ ثنائى مشع للضوء مع ترانزیستور یعمل بأشعة تحت الحمراء لإختبار أى ریموت كنترول .

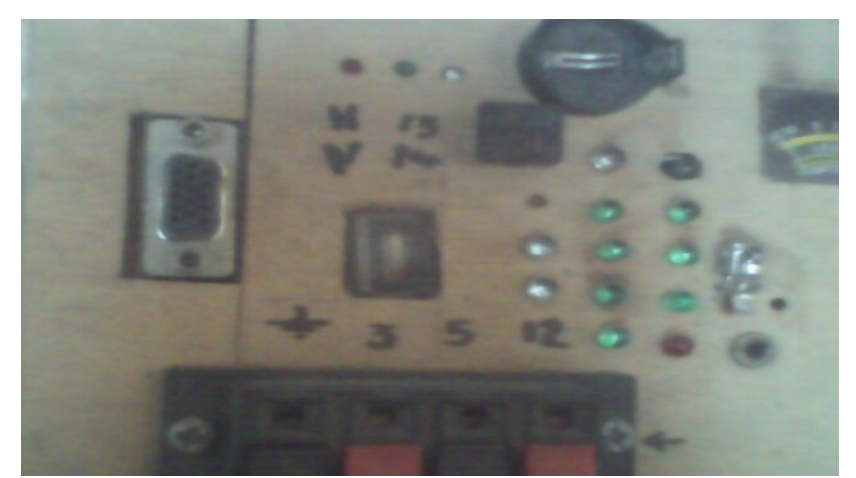

<sup>٨</sup> – مقبس لإختبار صحة توصیل أطراف كابل شاشة الكمبیوتر (H-V-RGB (. ٩ – عدد ٣ مخرج DC ٣٫٣فولت ، ٥ فولت ، ١٢ فولت .

## ٢ – تصمیم جھاز إختبار مصغر من الجھاز السابق .

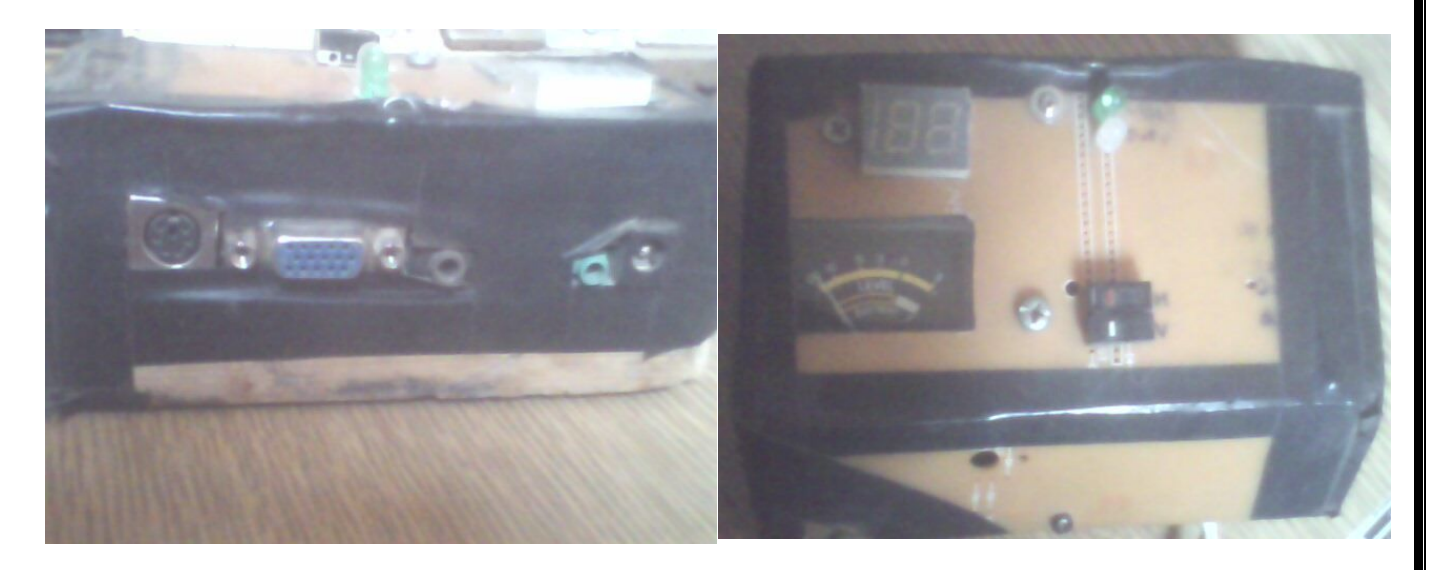

- -٣ فلتر لقنوات التلفزیون حیث تعمل القنوات بأكملھا على التلفزیون الرئیسى وتعمل قنوات مخصصة على تلفریون فرعى حیث أنھم جمیعا متصلین بریسیفر واحد .
- ٤ تحویل أى تلیفزیون أو Monitor CRT إلى Osilloscope لقیاس التردد ومعرفة شكل الموجة .

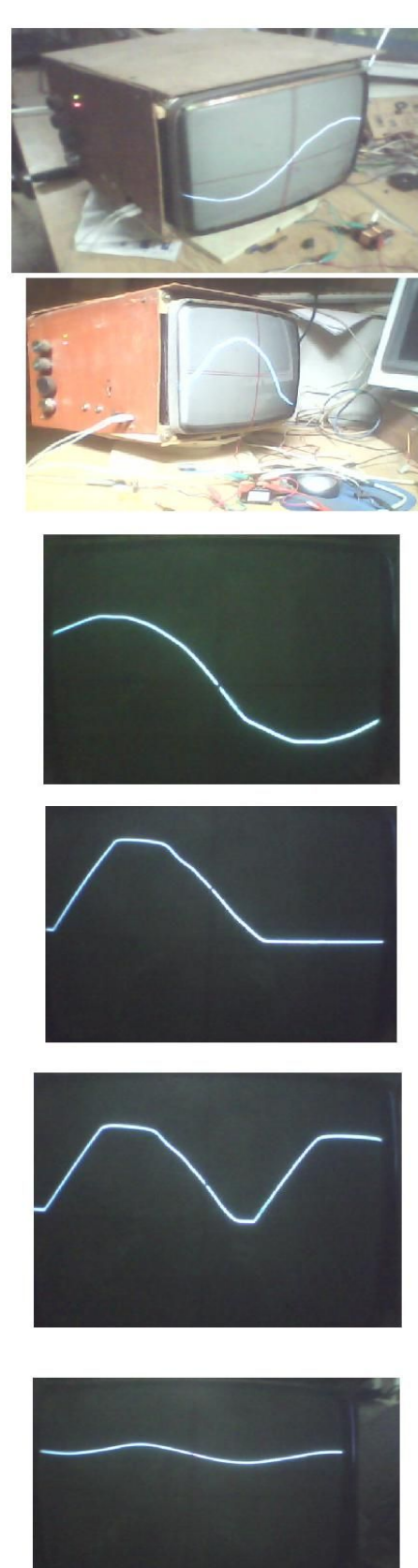

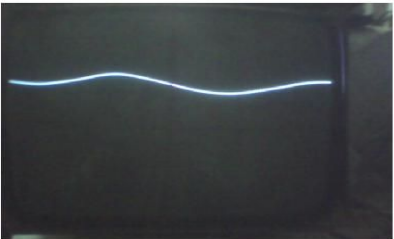

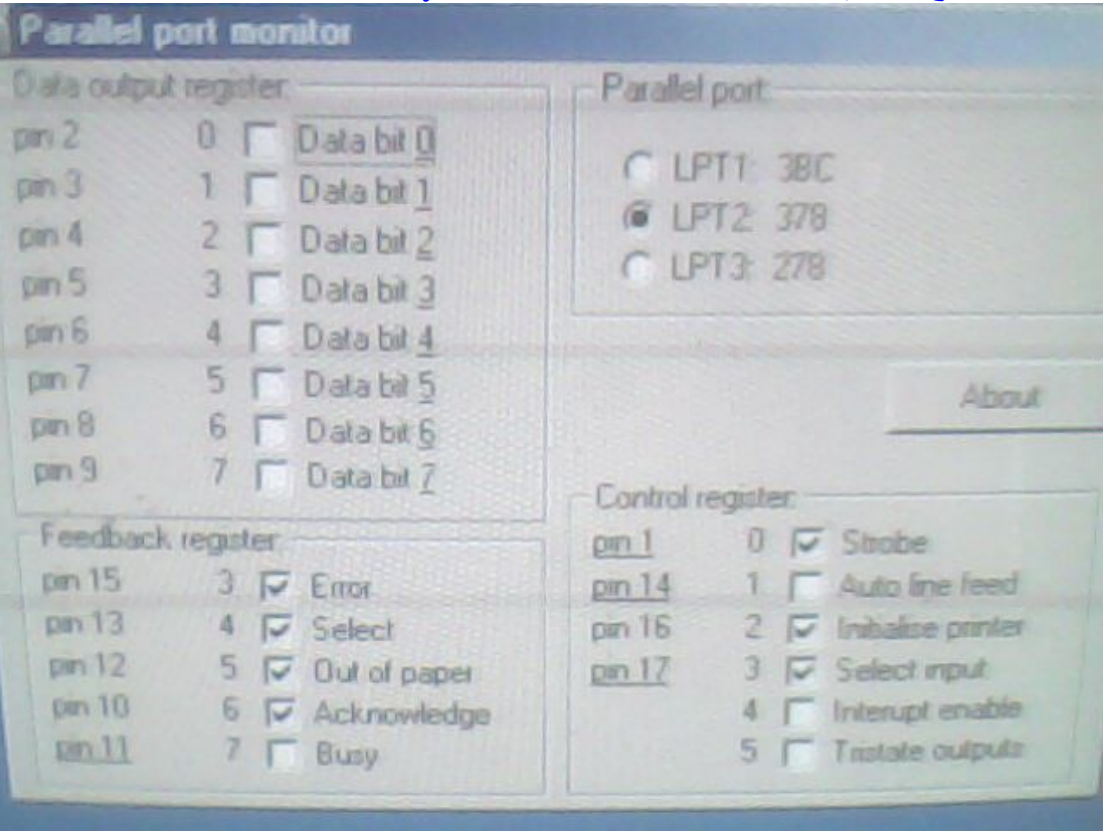

-٥ تصمیم جھاز یمكنھ التحكم بعدد ٨ أجھزة كھربیھ من خلال سطح المكتب (قید التنفیذ). بواسطة برنامج یتحكم فى LPT ومجموعة مرحلات Relays .

(إقتباس)

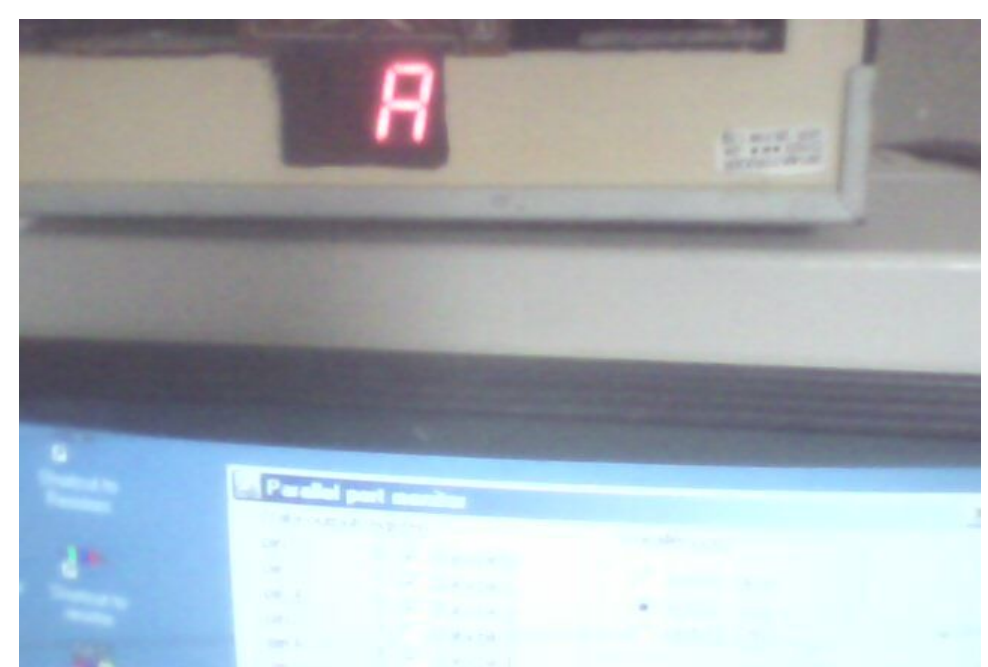

-٦ تصمیم مفتاح لإنارة السلم یعمل أوتوماتیكى بأشعة اللیزر بمجرد المرور من أمامھ مع تنبیھ صوتى أثناء المرور ثم الإستمرار فى الإضاءة لمدة ٣٨ ثانیة . أستخدم فى ھذه الدائرة عدد ٢ مرحل كھربى (Relay (و 555NE ic و LDR

-٧ كالون كھربى لفتح باب المنزل بواسطة الریموت كنترول (قید التنفیذ).

-٨ تحویل عداد الكھرباء من قرص دوار إلى عداد رقمى (قید البحث). سیتم إستخدام عدد من الدوائر المتكاملھ 4026CD و Segments7 .

٩ - تصمیم CD بھا كل البرامج المطلوبة بعد الإنتھاء من تنصیب ویندوز ومن ٦ صفحات وشرحھا كالتالى -:

> من یرید تحمیلھا : موجودة فى الروابط التالیة :

 **http://www.mediafire.com/?kqqvmikjw2t http://www.mediafire.com/?nhwjqgdkgwo http://www.mediafire.com/?thrtjdjyl2m http://www.mediafire.com/?z5mheodmmoy http://www.mediafire.com/?temm2zkm3nn http://www.mediafire.com/?zmy3i2ndzjy http://www.mediafire.com/?30n02jmzyzm**

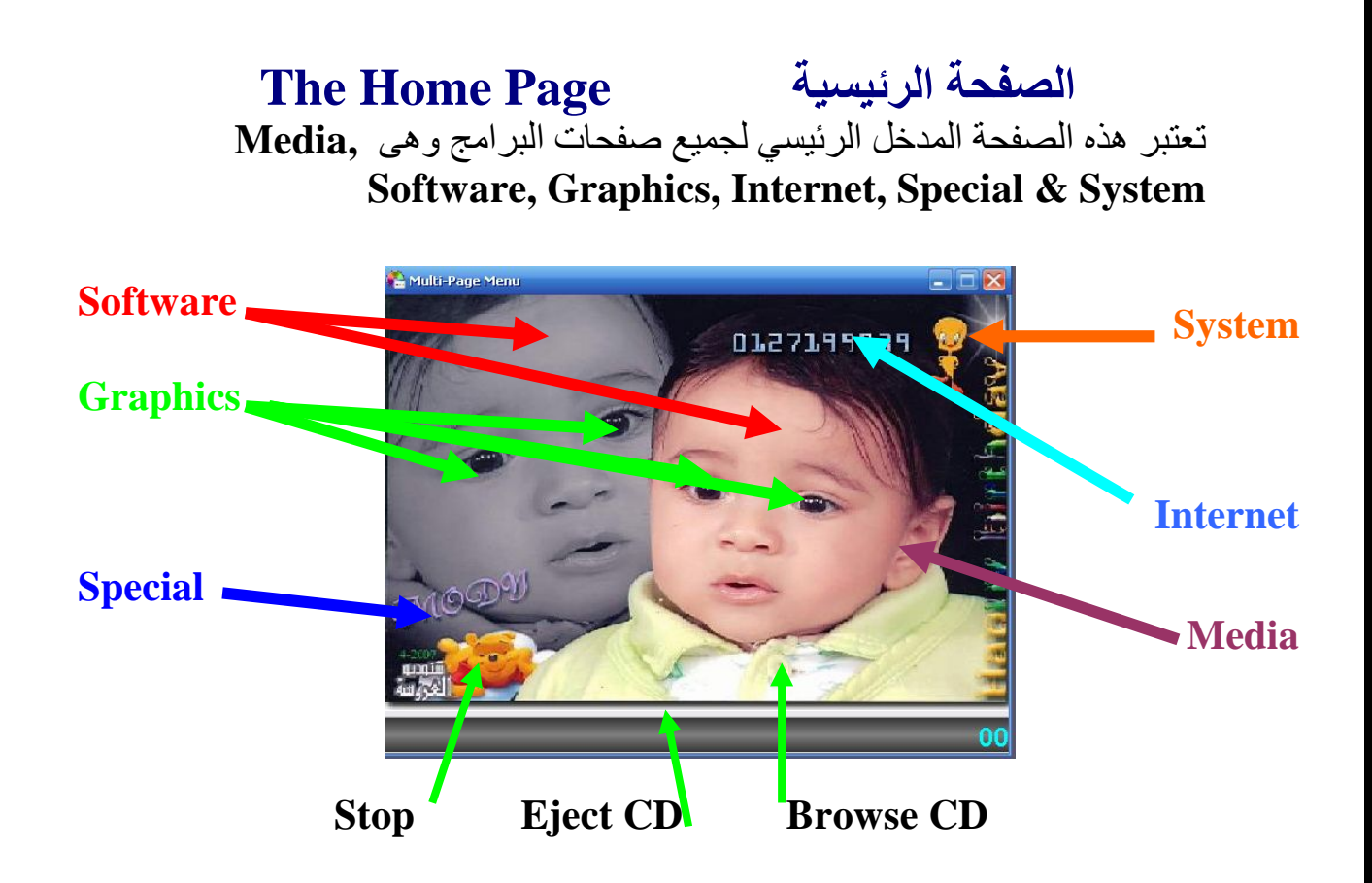

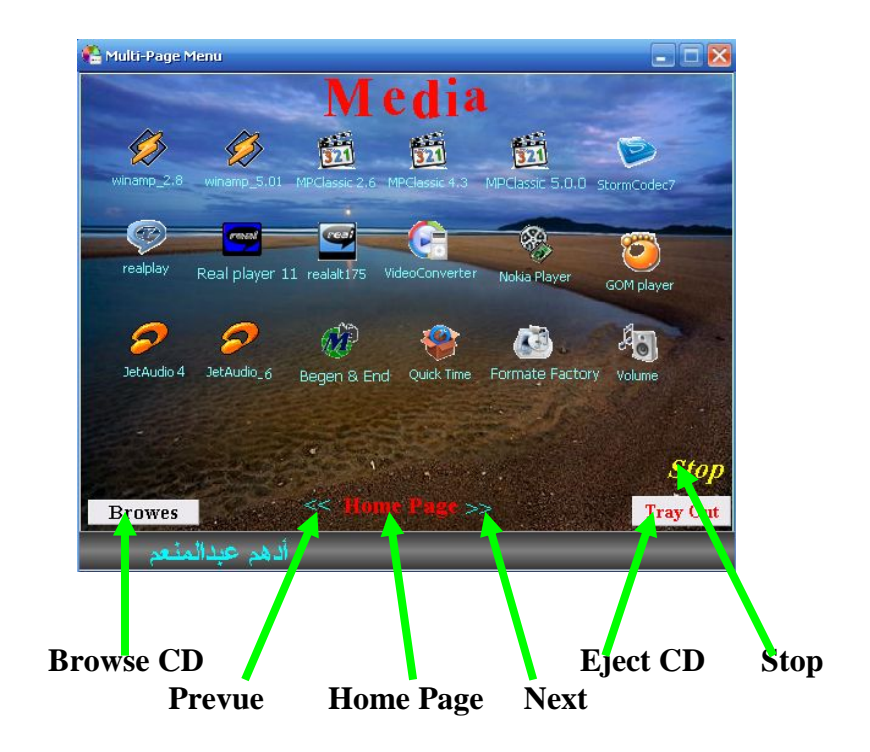

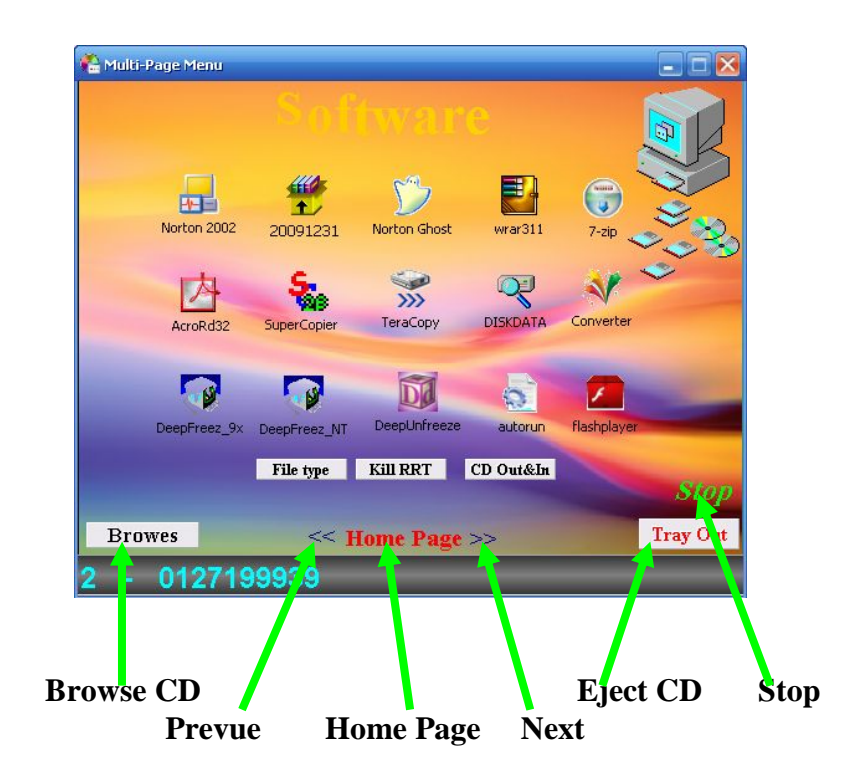

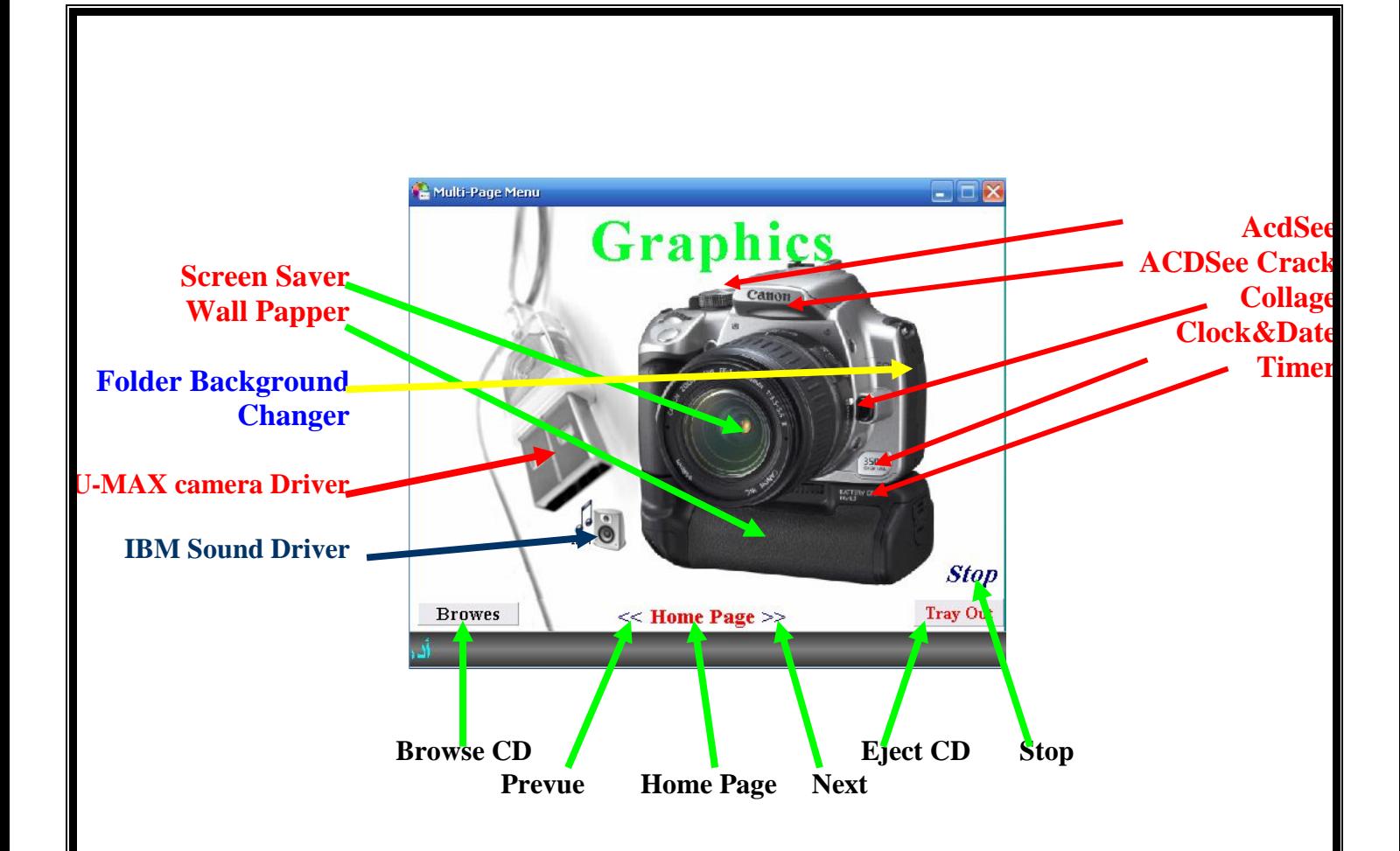

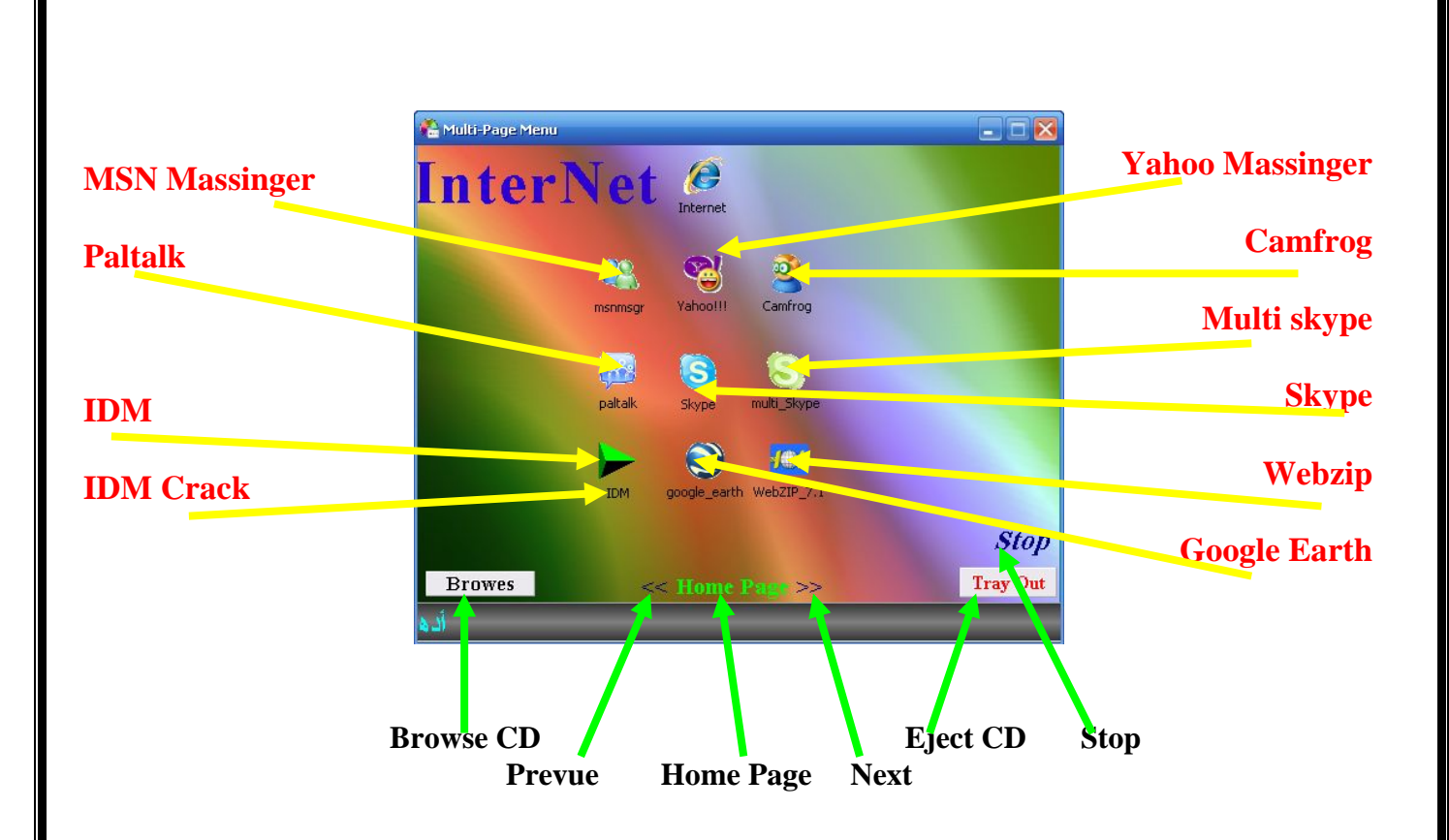

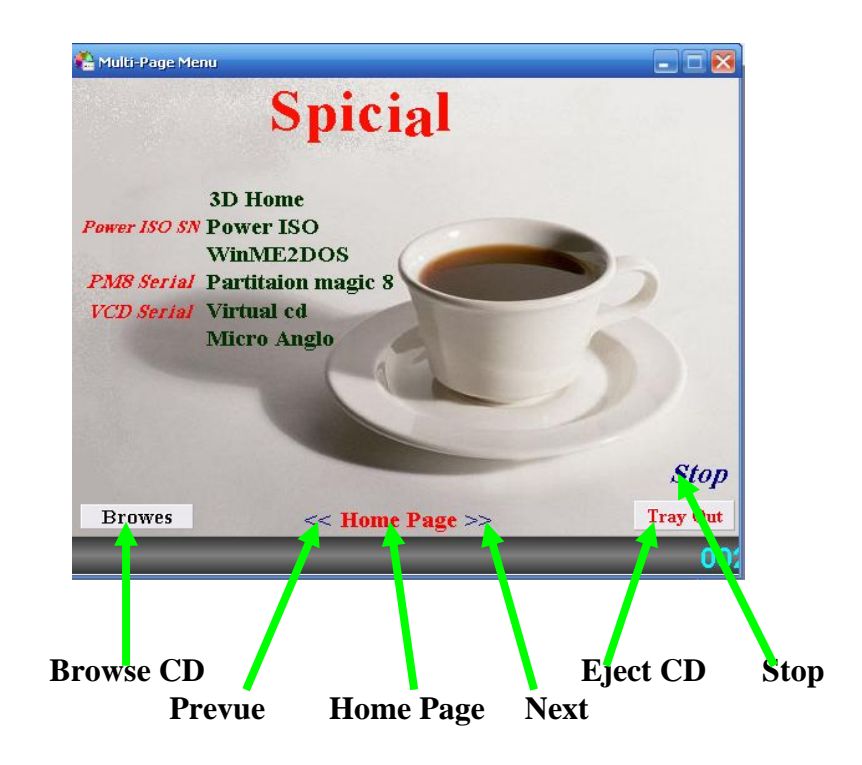

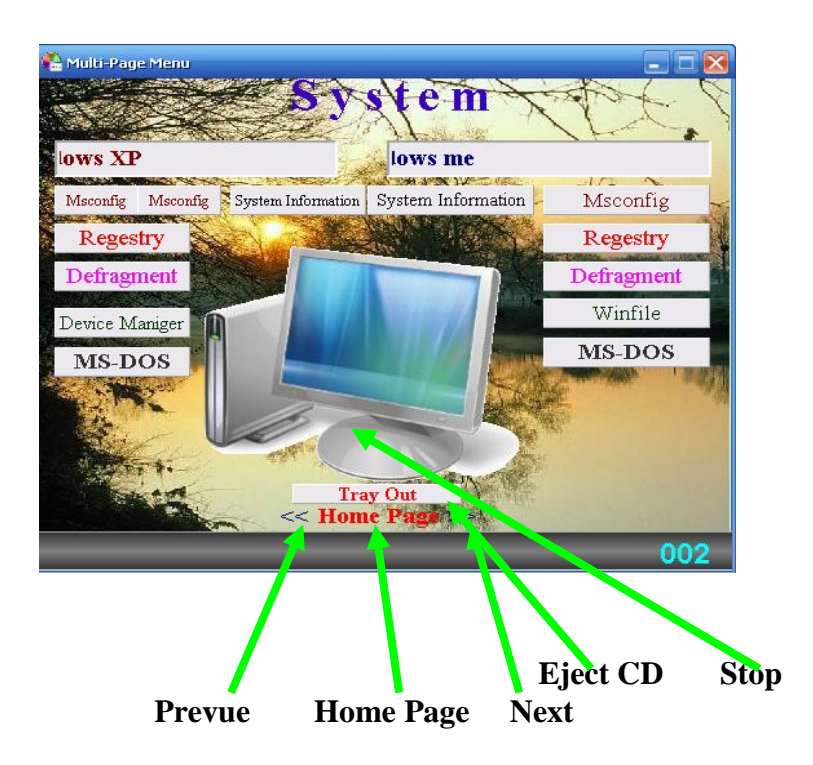